AX.25 Part 2: Using AX.25 and VARA-FM Comparison / Contrast Gordon Gibby KX4Z Dec 1 2022

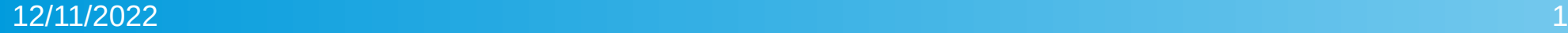

### Two Protocols: Very Different

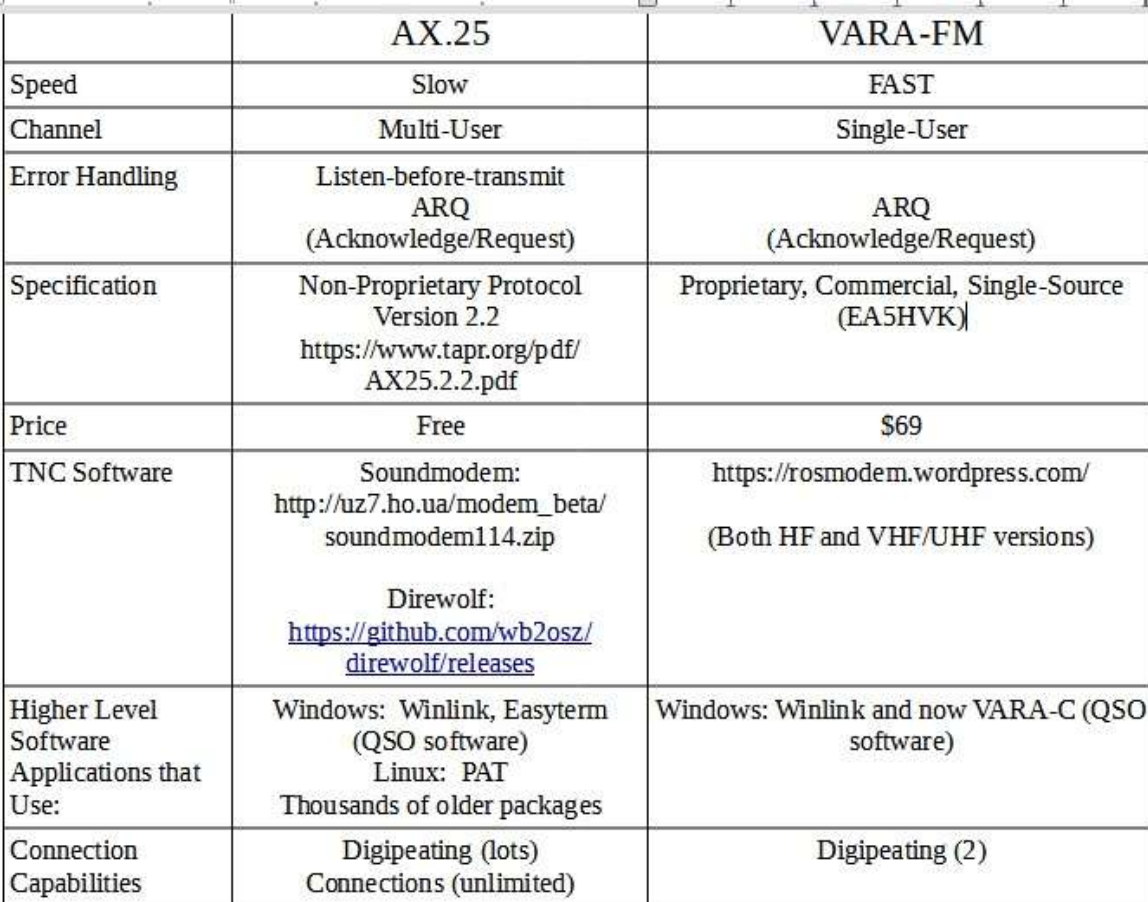

### The Layered OSI Model for Networking

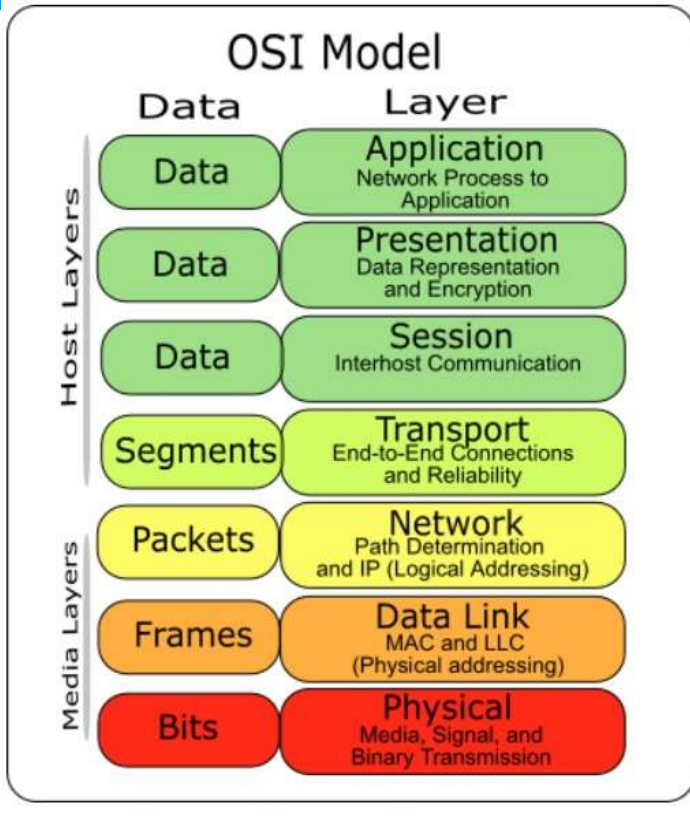

REF: https://inst.eecs.berkeley.edu/ ~ee123/sp17/lab/lab5/Lab5\_Part\_2-Audio Frequency Shift Keying(AFSK).html Last month we discussed the Physical layer

AX.25 – listens before transmit, elaborate system for MINIMIZING collisions

VARA- FM – no such system. It just blurts out packets!!

### Differences in Capabilities

A specific PORT Your home Your Cox Zillions of Amazon. Specific Specific port TCP/IP used by one Cable intermediate that handles network home com  $comm-$ ("Internet") program on your https: credit router routers! puter at card computer amazon payments **WINLINK Your Radio** May digipeat or connect Their Friend's Peer (Callsign) through 1, 2 or more intermediate radios Radio Ham Radio Application to peer AX 25 Session (node) (Callsign) Application AX.25 for AX.25 knows ROUTES between callsigns AX.25 (node) WINI INK Multiple stations allowed on channel Session simultaneously. Nodes Broadcasts **WINLINK Your Radio** May digipeat through 1 or 2 intermediate Their Friend's Peer Ham Radio Application (Callsign) radios Radio to Peer VARA-FM for VARA-FM  $(Call)$ Application Session SINGLE USER CHANNEL AT A TIME VARA-FM WINLINKsign) Session

# Layers of AX.25

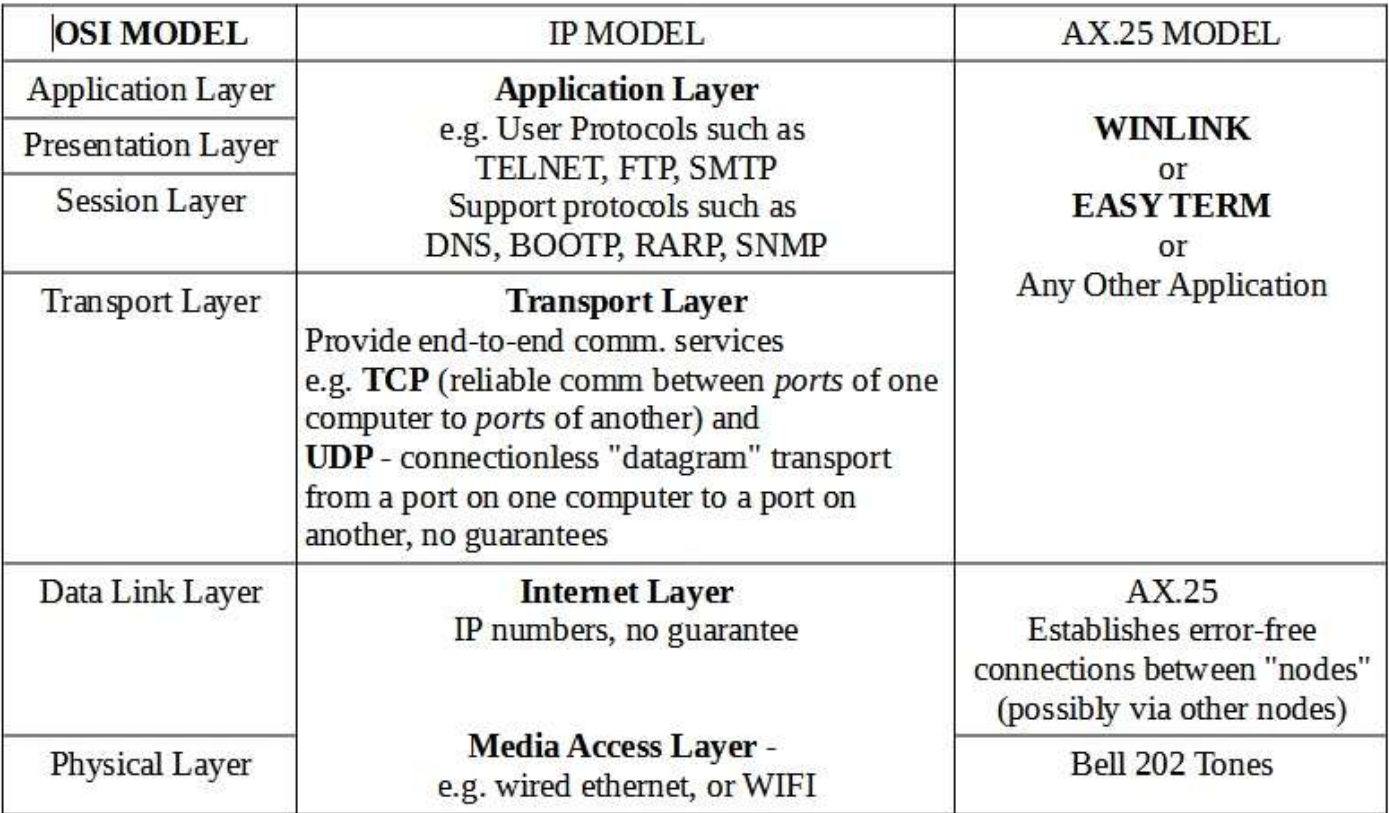

### VARA

- VARA attacks a much simpler goal. Station to Station, single use of the channel (generally)
- VARA makes modulation adjustment MUCH EASIER...
- Additions to VARA are chipping away at the capabilities of other systems such as Packet conversations, Winlink file transfer, and JS8 message caching

### VARA FM Setup -1

Select your soundcard input/output (so you use the RADIO and not the computer speakers!)

Then select the station you want to reach the standard winlink way, and direct or digipeater connection.

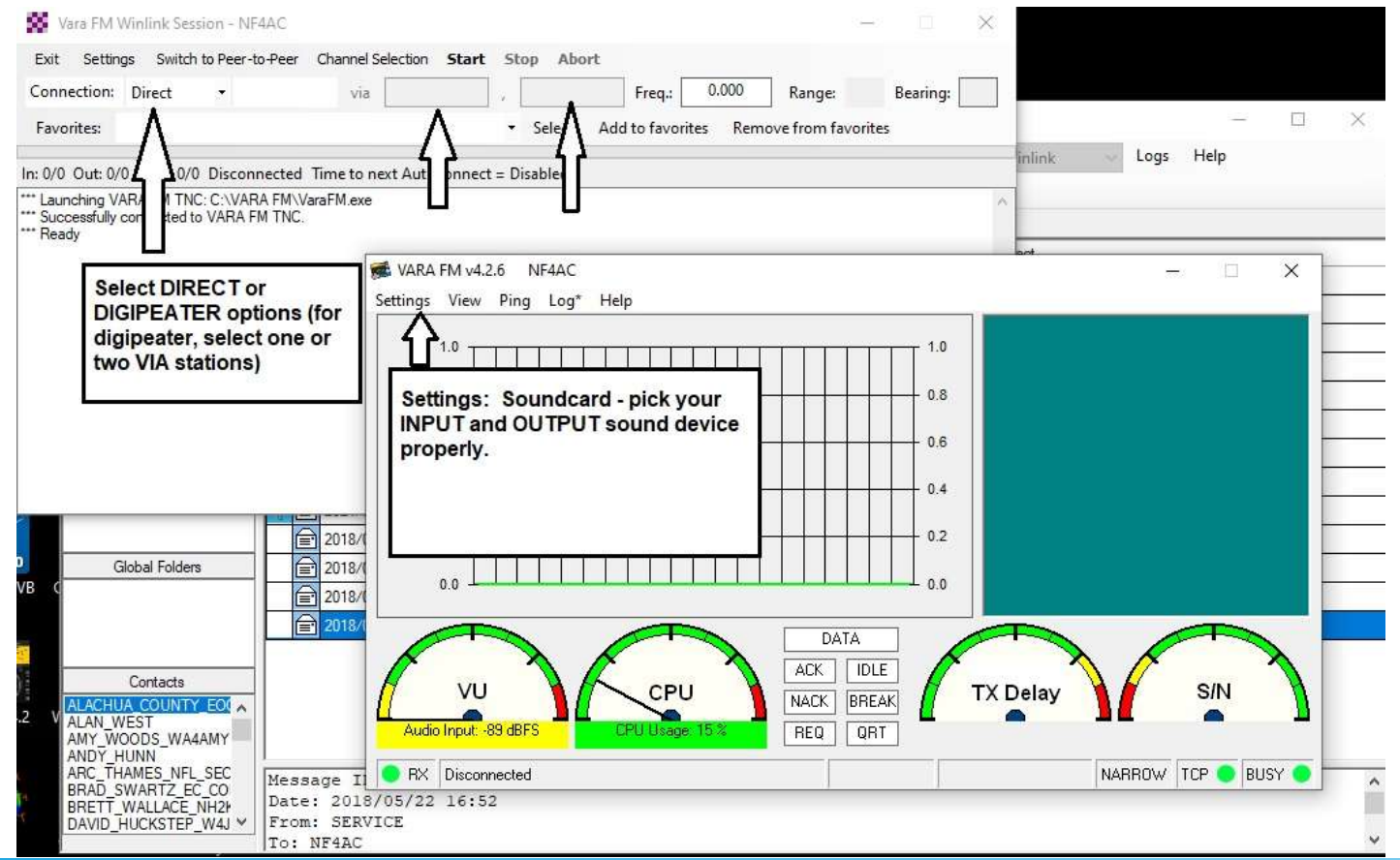

## VARA FM will help you set TX / RX levels!

- Auto-Tune option
- Insert Station to contact
- Press AUTO TUNF
- System will try 10 different signal levels and set the optimal level.
- (The lower levels probably won't even activate the signalink properly)

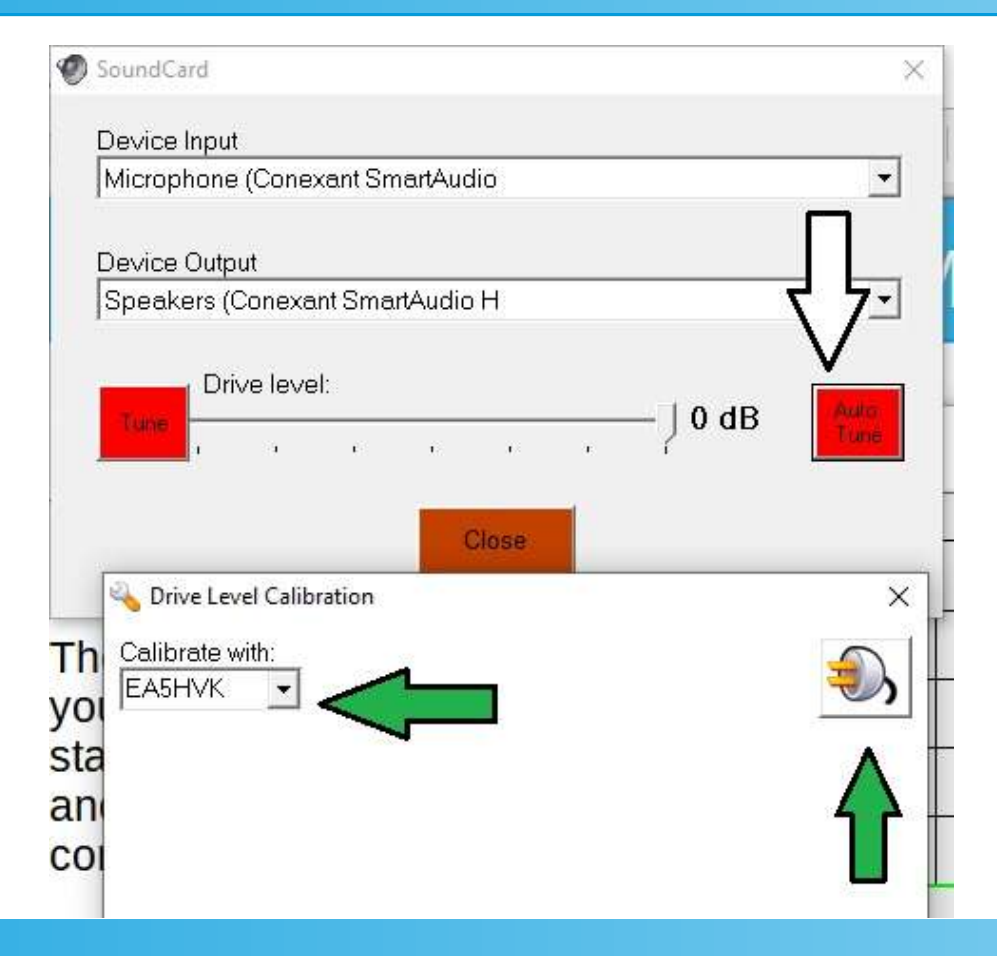

### Initiating a VARA Winlink Connection

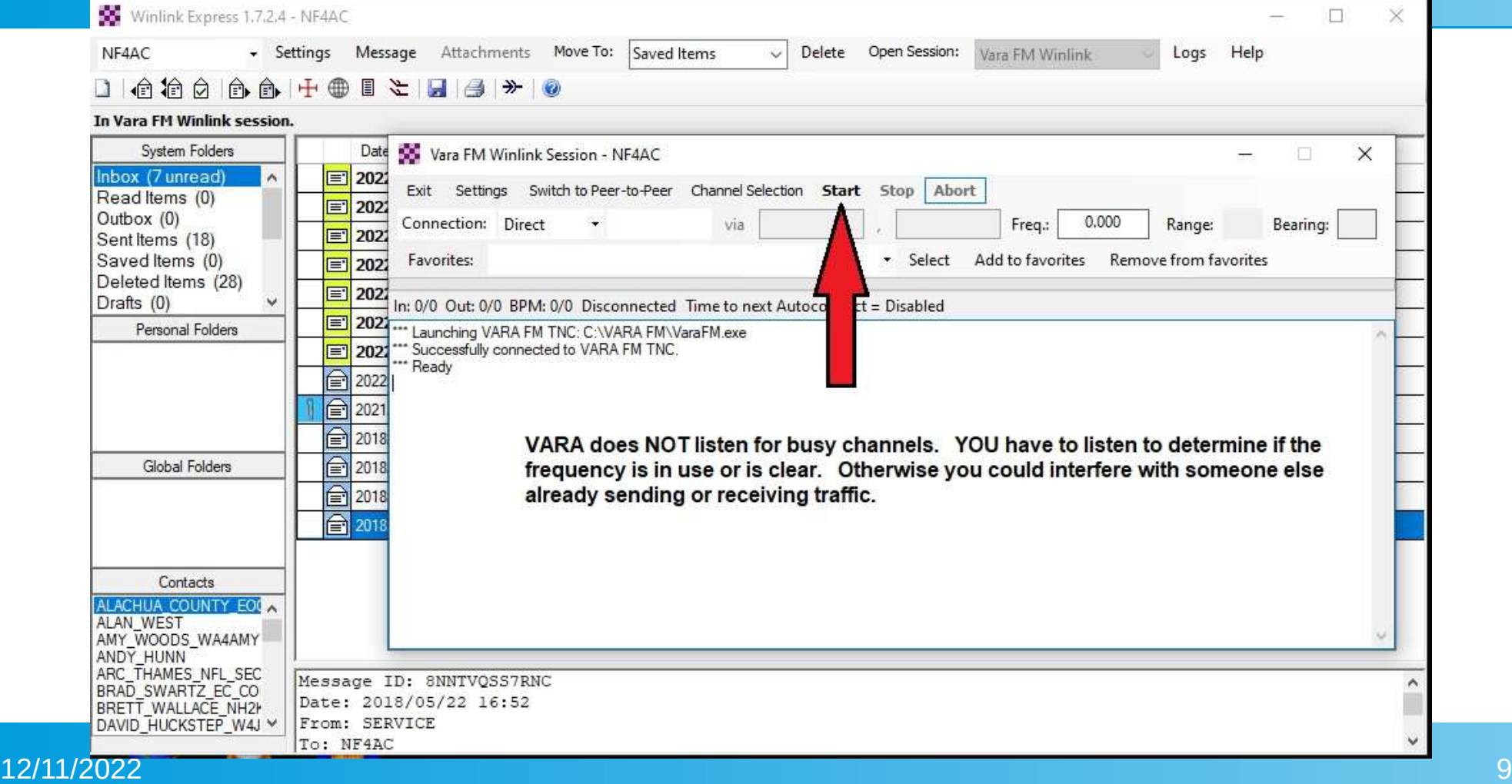

Requires separate program (soundmodem or direwolf)

Soundmodem won't set your modulation for you. You have to LISTEN on another radio to make sure it is reasonable. There are more check boxes and settings…. [https://www.qsl.net/nf4rc/](https://www.qsl.net/nf4rc/UnderstandingAudioChannelConfiguration.pdf) [UnderstandingAudioChan](https://www.qsl.net/nf4rc/UnderstandingAudioChannelConfiguration.pdf) [nelConfiguration.pdf](https://www.qsl.net/nf4rc/UnderstandingAudioChannelConfiguration.pdf)

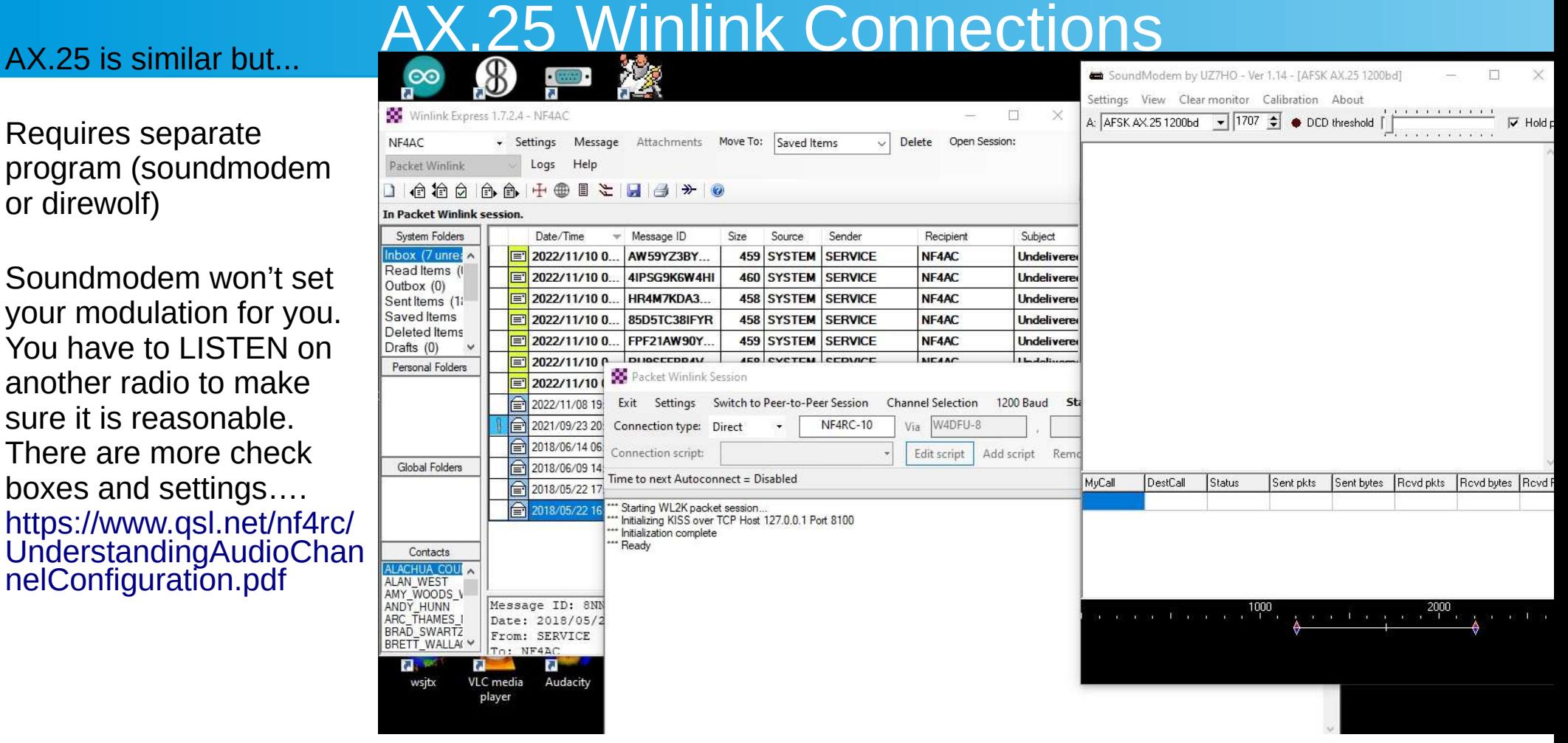

### AX.25 does much more than WINLINK

Easyterm ("term") allows easy QSOs

• Also includes ability to transmit files via "YAPP"

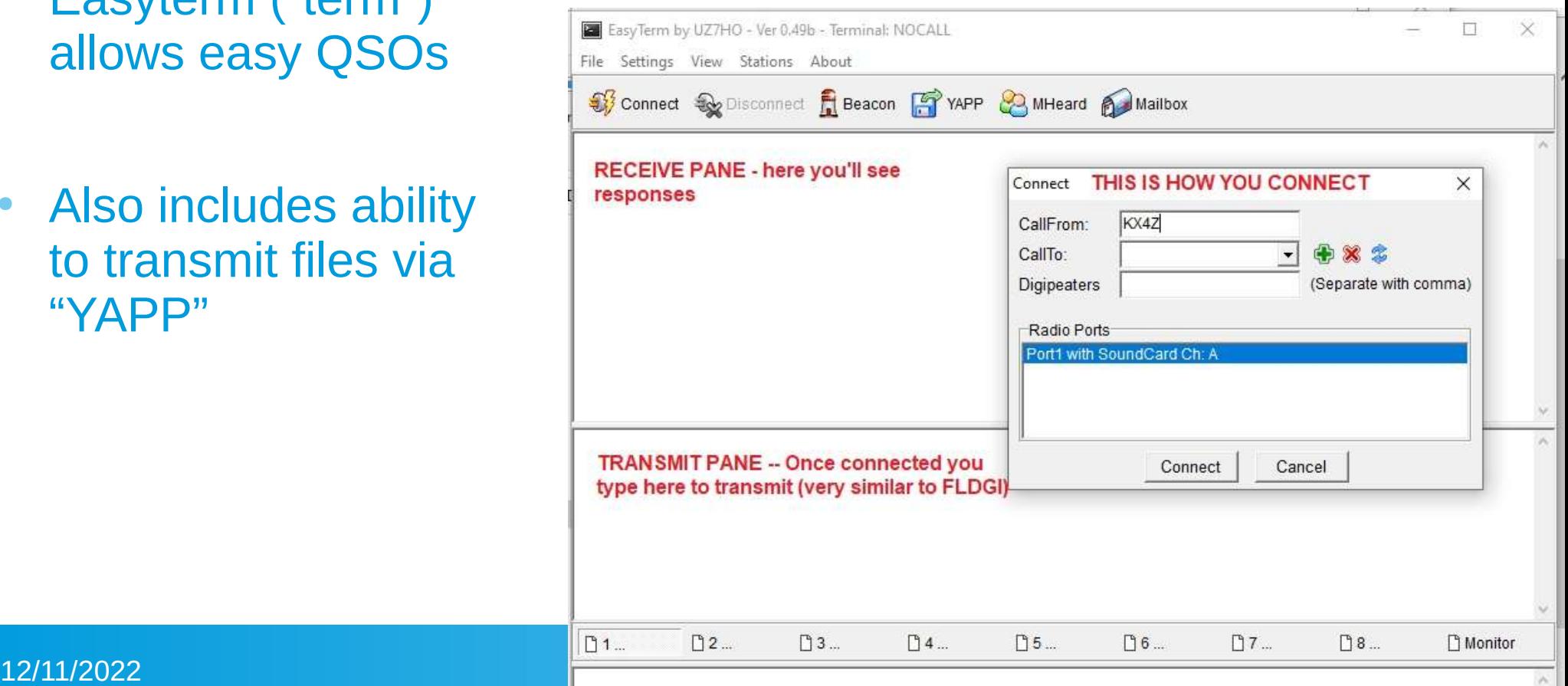

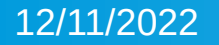

### AX.25 Features

- NODES: stations (identified by callsigns) are NODES. KX4Z as well as any SSID from 1 to 15 KX4Z-1, KX4Z-2 etc..
- ROUTES: AX.25 nodes (at least in BPQ software) keep track of "routes" to reach all the nodes they have ever heard.
- PORTS: In BPQ software, you can have "ports" somewhat similar to TCP/IP ports. Limited number. E.g. Port 6 might be a radio on 145.030, and port 7 might be a radio on 145.070.
- CONNECTIONS must specify which PORT to use.
- CONNECT 7 NF4RC-10
- Shortened version: C 7 NF4RC-10

### Nuts & Bolts Keyboard Connections

- Connecting to a BPQ AX.25 node using a keyboard-type program such as Easyterm allows you to interact directly with another ham...or with the node itself.
- Typically the node will offer you multiple options:
- CONNECT RMS NODES ROUTES MHEARD...and maybe more
- $\bullet$   $\degree$  C = allows you to connect to a more distant node from this one
- $\bullet$  RMS = allows you access to WINLINK
- $\bullet$  NODES = lists all nodes this node knows about
- $\bullet$  ROUTES = shows all the ways this node can connect to others
- MHEARD allows you to see what this node has heard

### Digipeating….versus Connecting

- Digipeaters in AX.25 pass packets along...even if they are corrupt.
- Recipient has to send back a request all the way back to the beginning when a packet is received corrupted. Wasteful.

- AX.25: You can CONNECT from one node to another, do it over and over, and reach stations MANY nodes away….
- And at every node, the packets are CHECKED and requests made immediately. More Efficient. Unclear how VARA compares.

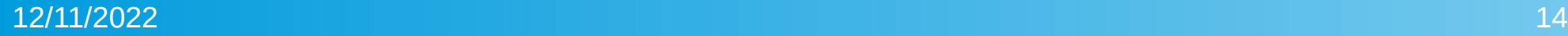

## New Twist: VARA-C Adds QSO Capability

3 rd Party VAR-AC now adds features of multiple products-

QSO capability Email (limited) File transfer

VARA isn't as "lowsignal" as JS8…. But it will be far far better than VOICE And a good choice for fun radio QSO's

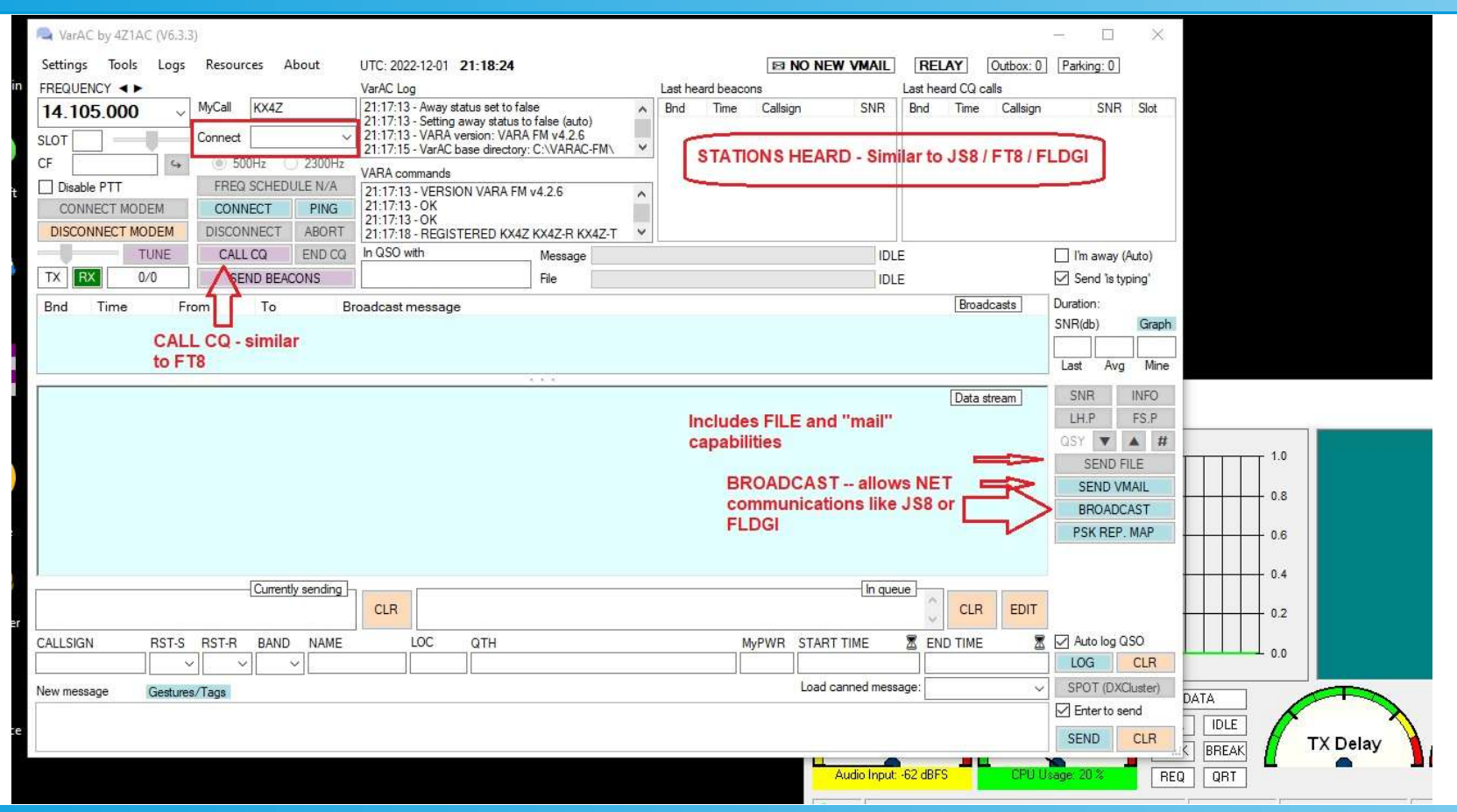

# Lots of Options

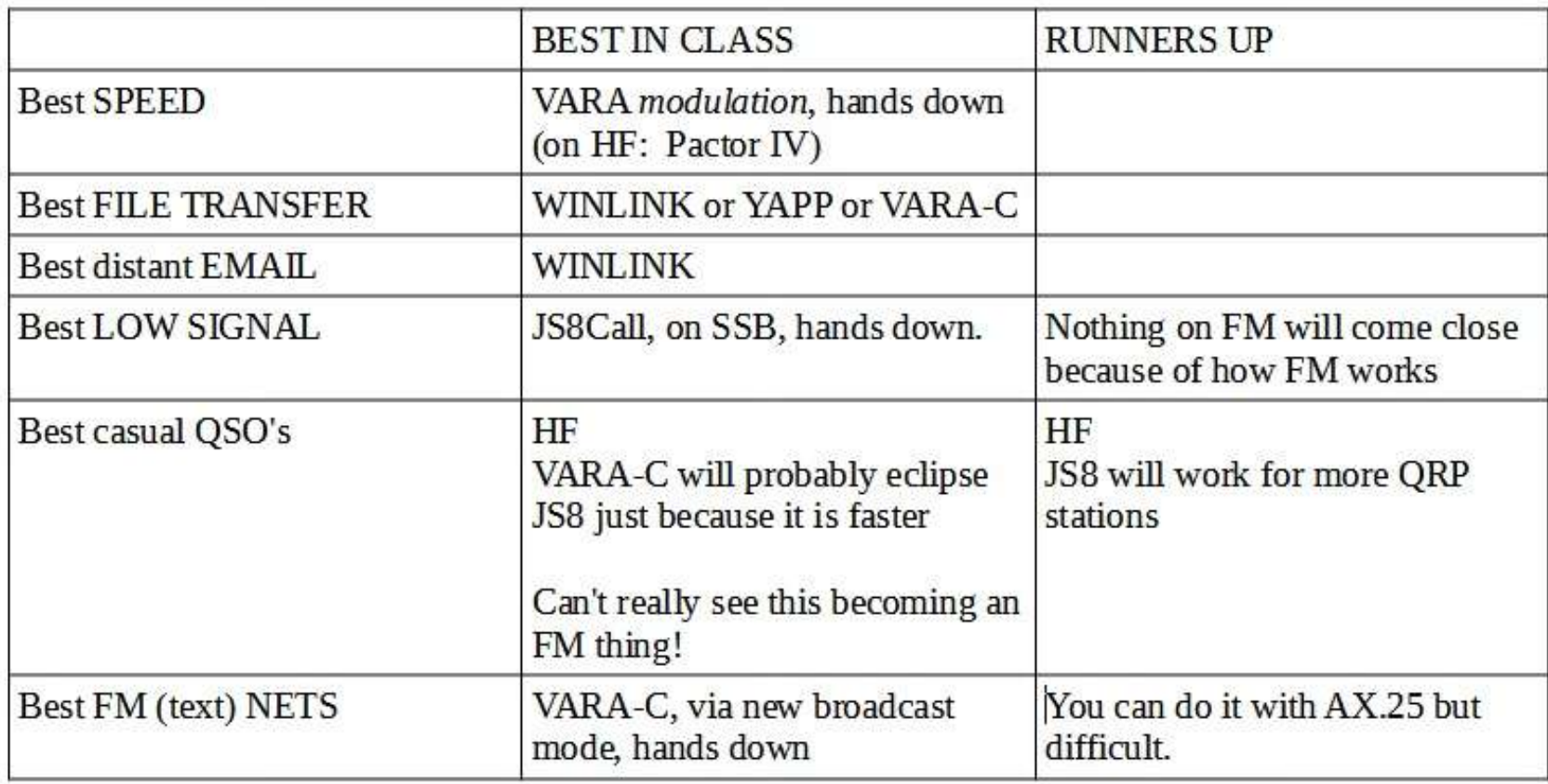

### • The End!

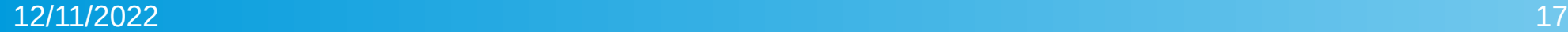